# Proposta de Monografia Geração Automática de Metadados

José David Fernández Curado (5894417) Orientadora: Profa. Renata Wassermann

Primeira versão: 6 de junho de 2010 ultima modificação: June 7, 2010

# Contents

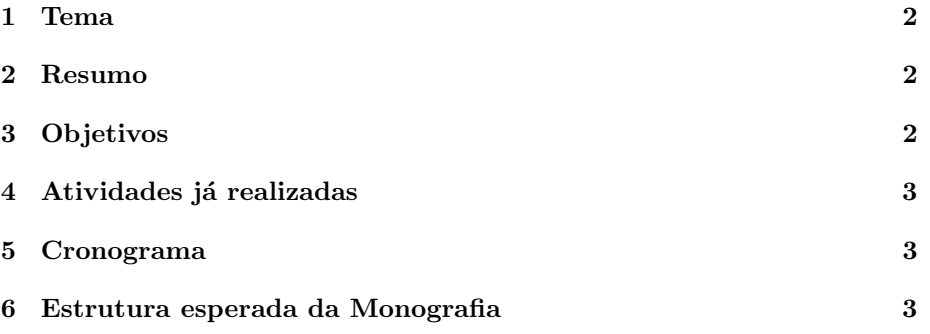

#### 1 Tema

Criação de ferramentas para geração automática de metadados referentes a edições da Revista editada pelo  $\text{CLE}^1$  no formato do "Projeto Euclid"<sup>2</sup>.

#### 2 Resumo

O objetivo do "Projeto Euclid" é, de forma simplificada, ajudar na disseminação de conhecimento acadêmico nas áreas de matemática aplicada e teórica. O projeto fornece meios para que pequenas revistas possam disponibilizar seus recursos na Internet num ambiente computacional avançado. Mas para que uma revista possa ter seu conteúdo disponível no site do projeto, é necessário que essa revista forneça, junto com a publicação, diversas informações adicionais (tecnicamente chamadas metadados).

O CLE deseja incluir sua revista no "Projeto Euclid", então, obviamente, precisa fornecer, junto com cada volume da revista, um arquivo XML, nos padr˜oes de metadados do "Projeto Euclid", contendo os metadados referentes ao conteúdo daquele volume. Para criar esse arquivo, o CLE deseja ferramentas que sejam capazes de extrair as informações necessárias para gerar o pacote de metadados automaticamente.

### 3 Objetivos

O objetivo mais importante deste trabalho é desenvolver ferramentas que o CLE possa utilizar no projeto de integração de sua revista ao "Projeto Euclid". Para atingir os objetivos, pretendo:

- Aprender mais sobre XML e sobre o padr˜ao EuclidMetadata: Para poder criar uma ferramenta capaz de gerar os metadados necessários para o "Projeto Euclid" precisamos, antes de qualquer outra coisa, compreender o padrão que queremos seguir.
- Estudar alternativas para recolher os dados das publicações: Existem sistemas de publicações eletrônicas que coletam metadados e portanto, possivelmente, podem ser utilizados para a coleta dos metadados necessário para gerar o euclid issue<sup>3</sup> necessario
- Efetivamente criar ferramentas: Dependendo do que for levantado nos objetivos anteriores, criar uma ferramenta capaz de gerar os metadados necessários.

 $\overline{1\mbox{Centro de Lógica e}}$  Epistemologia da Unicamp

<sup>2</sup>http://projecteuclid.org/

 $3a$ rquivo contendo os metadados referênte à uma publicação

## 4 Atividades já realizadas

Até o momento já foram realizadas as seguintes atividades:

- Revisar XML e estudar o padr˜ao EuclidMetadata: Comecei a estudar o que é e como gerar XML e examinei, superficialmente, o padrão EuclidMetadata
- Estudar o sistema OJS: O sistema de gerenciamento de publicações  $OJS<sup>4</sup>$  é uma das opções sendo consideradas, em uma análise superficial o sistema parece ser capaz extrair vários metadados interessantes

#### 5 Cronograma

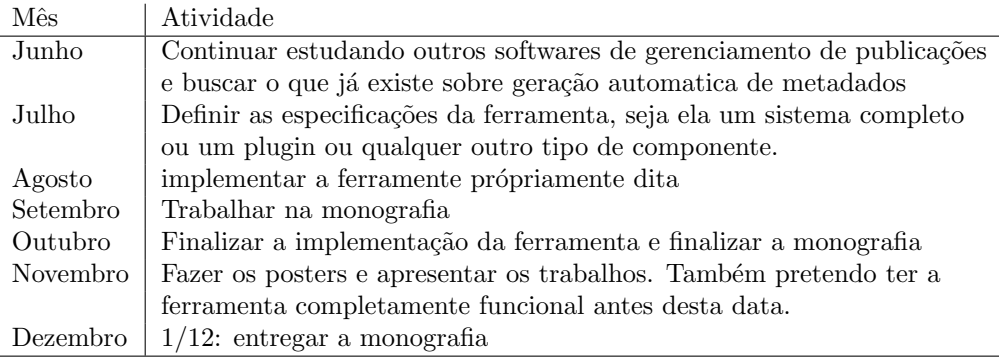

### 6 Estrutura esperada da Monografia

- Introdução: Descrição do propósito da ferramente e do objetivo do CLE
- Metadados: Descrição de conceitos sobre metadados e do EuclidMetadata
- Tecnologias estudadas: Descrição das tecnologias que foram consideradas antes da criação da ferramenta
- O Gerador Automático de Metadados: Descrição do processo de implementação da ferramenta de geração automática de metadados
- Conclusões: Resultados obtidos durante o desenvolvimento
- Bibliografia: auto-explicativo

<sup>4</sup>Open Journaling System